#### Содержание

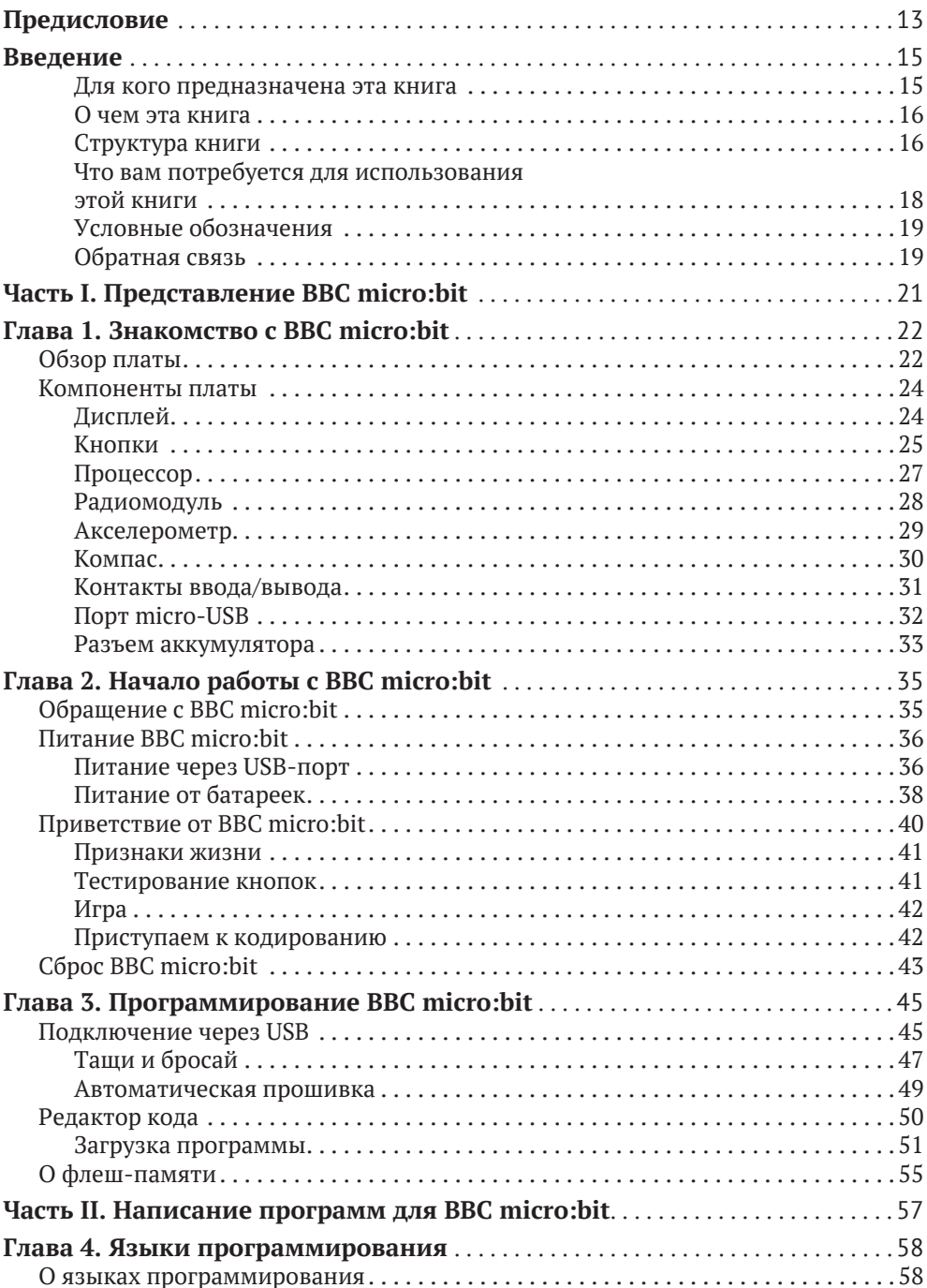

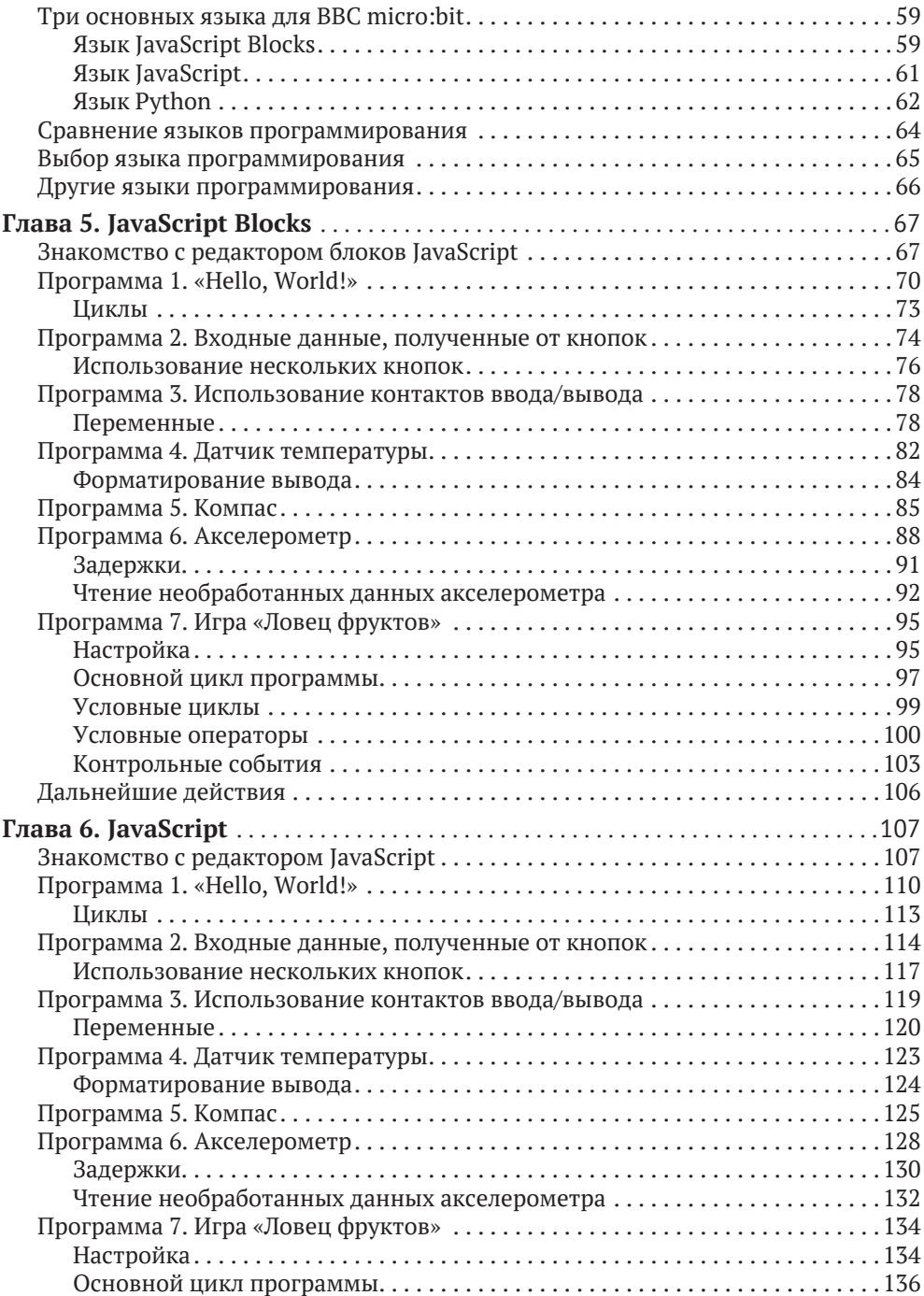

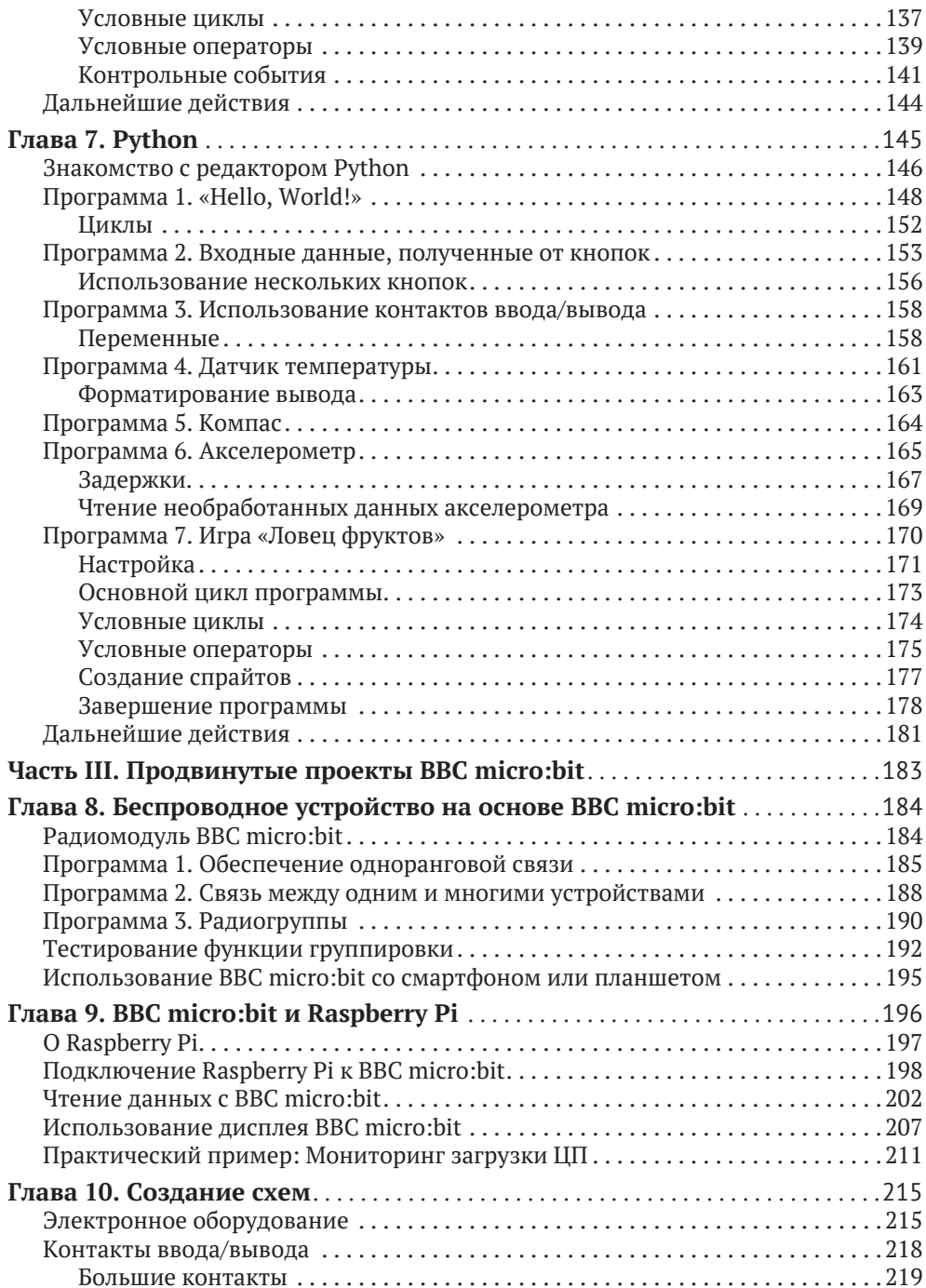

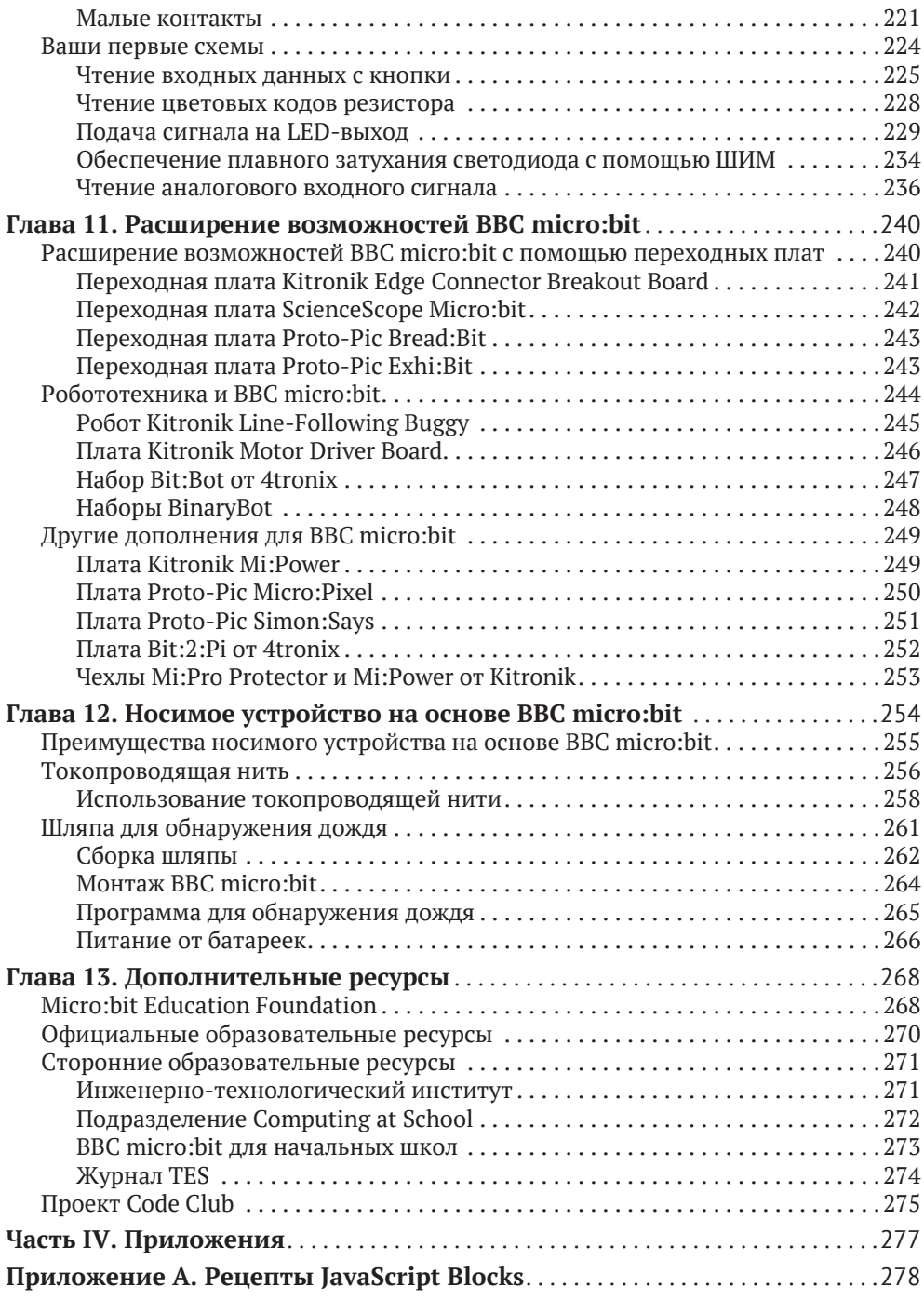

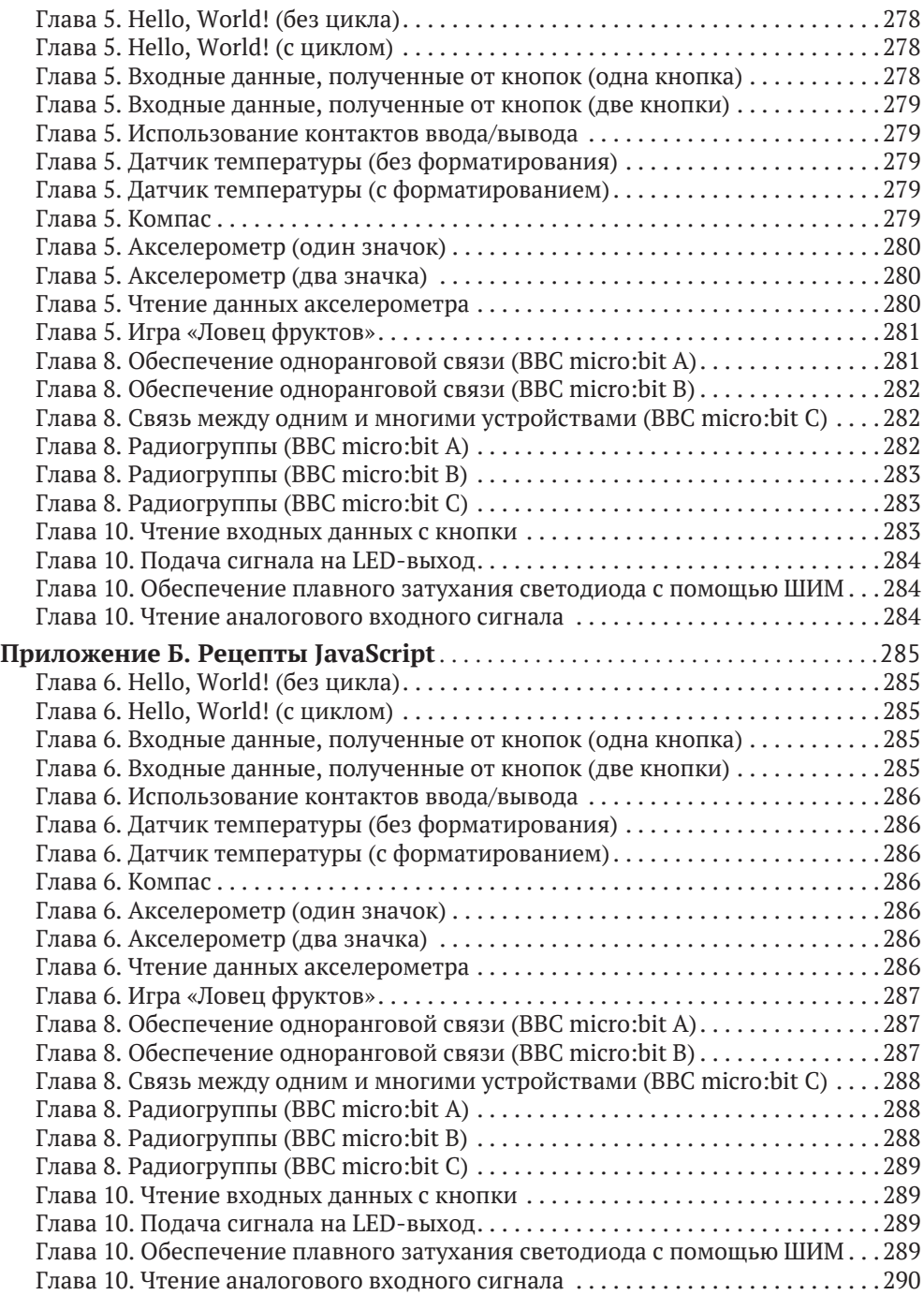

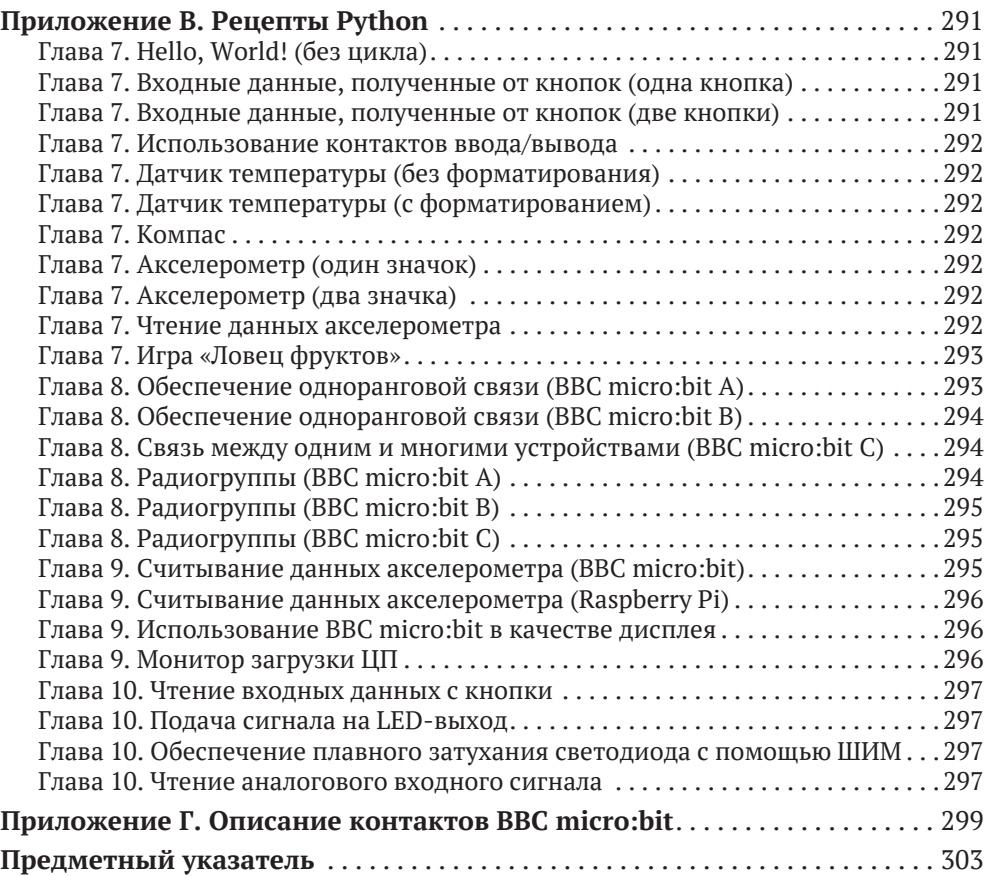

*Посвящается моему отцу – увлекательному прошлому и моим дочерям – захватывающему будущему. – Гарет*

#### **Об авторе**

**Гарет Халфакри** является независимым техническим журналистом и соавтором книги «Raspberry Pi User Guide», которую он написал совместно с Эбеном Аптоном. Работая системным администратором в сфере образования, Гарет увлекся проектами с открытым исходным кодом и часто занимался рецензированием, документированием и даже участием в разработке таких проектов, как GNU/Linux, LibreOffice, Fritzing и Arduino. Он также является основателем проектов по созданию открытого аппаратного обеспечения Sleepduino и Burnduino, которые расширяют возможности системы прототипирования электроники Arduino. Обзор его текущих работ можно найти по адресу freelance.halfacree.co.uk.

#### **О техническом редакторе**

**Дэвид Уэйл** – инженер встраиваемого программного обеспечения, который на протяжении более 30 лет занимался разработкой и созданием встраиваемого ПО для различных высокотехнологичных продуктов. Дэвид является послом STEM и волонтером Института инженерных наук и технологий (IET), регулярно помогая школам и преподавателям создавать и управлять деятельностью компьютерных клубов, а также занимаясь подготовкой учителей на национальном уровне. Именно благодаря сотрудничеству с IET Дэвид получил возможность участвовать в проекте micro:bit, где он помогает разрабатывать обширную базу учебных материалов, а также обучает участников и поддерживает проведение национальных STEM-конкурсов IET Faraday с использованием BBC micro:bit. В настоящее время Дэвид сотрудничает с Micro:bit Education Foundation, где продолжает развивать проекты и ресурсы совместно со многими организациями, в том числе с командой разработчиков сериала «Доктор Кто» на BBC. Дэвид является соавтором популярной книги «Adventures in Minecraft», которая учит детей программированию на языке Python на примере игры Minecraft, а также является техническим редактором широкого спектра книг, посвященных вычислительным технологиям.

#### **Отзывы и пожелания**

Мы всегда рады отзывам наших читателей. Расскажите, что вы думаете об этой книге – что понравилось или, может быть, не понравилось. Отзывы важны для нас, чтобы выпускать книги, которые будут для вас максимально полезными.

Вы можете написать отзыв прямо на нашем сайте www.dmkpress.com, зайдя на страницу книги и оставив комментарий в разделе «Отзывы и рецензии». Также можно послать письмо главному редактору по адресу:  $dmk$ pressagmail.com, при этом укажите название книги в теме письма.

Если есть тема, в которой у вас высокая квалификация и вы заинтересованы в написании новой книги, заполните форму на нашем сайте http:// dmkpress.com/authors/publish\_book/ или напишите в издательство по адресу dmkpress@gmail.com.

#### **Список опечаток**

Хотя мы приняли все возможные меры для того, чтобы удостовериться в качестве наших текстов, ошибки все равно случаются. Если вы найдете ошибку в одной из наших книг (в тексте или в коде), мы будем благодарны, если вы сообщите нам о ней. Этим вы поможете улучшить последующие версии книги. Если найдете ошибки в коде, пожалуйста, сообщите о них главному редактору по адресу dmkpress@gmail.com, и мы исправим их в следующих изданиях.

#### **Нарушение авторских прав**

Пиратство в интернете – по-прежнему насущная проблема. Издательства «ДМК Пресс» и Wiley очень серьезно относятся к вопросам защиты авторских прав и лицензирования. Если вы столкнетесь в интернете с незаконно выполненной копией любой нашей книги, пожалуйста, сообщите нам адрес копии или веб-сайта, чтобы мы могли принять меры.

Пожалуйста, свяжитесь с нами по адресу dmkpressagmail.com и пришлите ссылки на подозрительные материалы.

Мы высоко ценим любую помощь по защите наших авторов, способствующую предоставлению качественных материалов.

## **Предисловие**

В апреле 2015 года я провел свой перерыв на обед в местном супермаркете в поисках самой дешевой вещи, которую можно было бы использовать, чтобы завершить создание демонстрационного устройства для BBC. В тот день я представил им зажим для аккумулятора от дешевого будильника, приклеенный к раннему прототипу BBC micro:bit. Я работал над демонстрационным устройством наряду с другими 30 партнерскими организациями, привлеченными корпорацией BBC для реализации смелого проекта, целью которого являлась раздача британским школьникам бесплатных устройств для кодирования. Тем не менее микрокомпьютер BBC micro:bit представлял собой не просто очередную программируемую «макетную плату», а готовый к использованию инструмент, приоритетами которого являются простота использования, обучение и раскрытие творческого потенциала учителей и учеников.

В процессе работы с BBC micro:bit мне как инженеру проекта интереснее всего наблюдать захватывающие (и порой нелепые) способы использования этой технологии, например разработку командной игры с телепортирующейся уткой, измерение ускорения автомобиля с реактивным двигателем, составление интерактивной истории о пицце, создание портативного монитора сердечного ритма или изобретение фантастической «шляпы для обнаружения дождя», описанной далее в этой книге. Это руководство блестяще отражает вдохновение, простоту и творческий потенциал BBC micro:bit, и я уверен, что оно поможет большому количеству людей стать программистами и изобретателями.

Интерактивные датчики и стильный дизайн BBC micro:bit делают этот микрокомпьютер доступным и интересным для самой широкой аудитории, особенно для тех людей, которые еще не осознают, что способны заниматься кодированием. Создание вашей первой программы не займет много времени, а простота инструментов позволит быстро достичь успеха и удовлетворения, которые поспособствуют появлению новых интересных идей.

Часть магии BBC micro:bit заключается в легкости, с которой эта плата объединяет виртуальное и физическое пространства. Уже через несколько минут код, созданный с помощью компьютера, начинает управлять предметами реального мира. Именно физичность и незамедлительный результат создают этот «момент micro:bit». Удивительно наблюдать за тем, как люди всех возрастов осознают потенциал устройства, находящегося в их руках, и стремятся делать с его помощью что-то новое, – в этот момент люди начинают испытывать желание поиграть с технологией, вместо того чтобы отшатнуться от нее.

Тем не менее micro:bit предназначен не столько для обучения программированию, сколько для использования технологий с целью решения стоящих перед вами задач. Обучение кодированию происходит между делом: вы узнаете о циклах практически случайно, заставив свой BBC micro:bit танцевать под песню с повторяющимся припевом. Такой подход позволяет привлекать новых программистов всех возрастов. Независимое исследование эффективности ВВС micro:bit, проводимое в Великобритании в течение первого года после его выпуска, показало, что 85 % учителей, использовавших данное устройство, согласились с тем, что оно делает изучение компьютерных наук более интересным для учеников. А 90 % использовавших его детей сказали, что благодаря этому микрокомпьютеру они убедились в том, что кодирование доступно любому человеку.

Классный дизайн, широкая применимость и технологическая простота инструментов micro:bit являются прямым следствием разнообразия опыта, взглядов и интересов сообществ, участвующих в разработке этого микрокомпьютера. Эта большая междисциплинарная команда превратила устройство, редакторы, учебные материалы и саму концепцию micro:bit в по-настоящему уникальную экосистему.

Основанной в сентябре 2016 года организации Micro:bit Educational Foundation была поручена поддержка и развитие этой экосистемы, а также ее распространение по всему миру. На момент написания этой книги устройство micro:bit доступно в более чем 50 странах, а веб-сайт переведен на 12 языков. У нас есть постоянно растущая библиотека уроков, проектов и идей, новые, более продвинутые редакторы, разработанные с участием наших партнеров (и описанные в этой книге), а также расширяющееся сообщество энтузиастов, волонтеров, замечательных партнеров и преподавателей.

Таким образом, работа с BBC micro:bit не ограничивается созданием собственных устройств. Речь также идет о присоединении ко всемирному сообществу людей, которые творчески используют технологии для самовыражения, решения интересующих их проблем, улучшения жизни других людей и изменения способа обучения программированию.

Эта книга познакомит вас с миром micro:bit, однако она послужит лишь отправной точкой для вашего путешествия. Добро пожаловать в сообщество micro:bit. Нам не терпится познакомиться с вашими творениями!

- Джонни Остин, технический директор, Micro:bit Educational Foundation

## Введение

Вычисления в сфере образования имеют длинную и славную историю, начиная с применения механических калькуляторов на уроках математики и заканчивая внедрением микрокомпьютеров в рамках таких инициатив, как проект компьютерной грамотности BBC Computer Literacy Project, реализованный в 1980-х годах. По мере снижения стоимости компьютеров и роста их производительности школы по всему миру быстро переходили от применения одного общего компьютера к созданию целых компьютерных классов и их использованию при изучении различных предметов, от иностранных языков и истории до техники и искусства.

Сегодня во многих домах есть компьютер, а иногда и не один. Несмотря на рост доступности компьютеров, их фактическое использование сопряжено с ощущением недостаточного понимания принципа их работы. Микрокомпьютер 1980-х годов ВВС Micro, разработанный компанией Acorn Computers и являющийся сердцем проекта компьютерной грамотности ВВС, предполагал использование текстового языка программирования BASIC (Beginner's All-purpose Symbolic Instruction Code, универсальный код символических инструкций для начинающих) и поощрял эксперименты. Большинство современных компьютеров использует графический интерфейс пользователя (ГИП), который предполагает применение заранее написанных программ вместо создания собственных.

Целью микрокомпьютера BBC micro:bit является возврат к изучению программирования на недорогой и понятной платформе. Будучи главным элементом международной программы повышения компьютерной грамотности, вдохновленной проектом BBC Computer Literacy Project, micro:bit представляет собой доступный микроконтроллер, на котором вы можете запускать собственные программы для решения любых задач, от написания собственного имени и игры в различные игры до общения по рации и управления освещением.

Школы по всему миру начали использовать ВВС micro:bit в своих учебных программах, однако это устройство применяется не только в образовательных целях. Доступность позволяет использовать его для обучения программированию и информатике детей любого возраста, надежность и компактность делают его портативным и хорошо подходящим для создания носимых устройств, а впечатляющая мощность и гибкость дают возможность использовать его в качестве основы для довольно сложных проектов.

#### Для кого предназначена эта книга

Эта книга написана для всех, кого интересует использование ВВС micro:bit. Для начала работы с этим устройством вам не требуются предварительные знания о компьютерах, электронике или программировании.

Все, что вам нужно, чтобы извлечь максимальную пользу из этой книги, - это умение читать и готовность учиться. Если вы уже пользовались компьютером, то можете пропустить некоторые из первых глав, посвященных общим понятиям. Если вам уже доводилось применять другие макетные платы на основе микроконтроллеров, то можете пропустить еще большее количество материала. Если вы писали собственные компьютерные программы, то программирование для BBC micro:bit сразу покажется вам знакомым. А если вы уже работали с электронными схемами, то в последующих главах вас мало что удивит.

Независимо от того, являетесь ли вы пользователем BBC micro:bit или совершенным новичком, эта книга позволит вам начать свое путешествие без лишней суеты и с максимальным удовольствием.

#### 0 чем эта книга

Технологии постоянно развиваются, и BBC micro:bit не является исключением. Эта книга написана с учетом самой последней версии аппаратного обеспечения BBC micro:bit - 1.3b, однако она полностью применима ко всем предыдущим версиям вплоть до первых прототипов, предоставленных школам в целях тестирования. В равной степени она будет применима ко всем будущим версиям благодаря безупречной работе организации Micro:bit Education Foundation. которая сыграла важную роль при создании этой книги.

Как и оборудование, программное обеспечение для ВВС micro:bit постоянно совершенствуется. Используемые в этой книге ссылки на программное обеспечение являются точными на момент ее написания, а все снимки экрана и прочие материалы были сделаны с использованием самых последних версий программного обеспечения. Со временем внешний вид программ может слегка измениться, однако принцип их работы останется прежним.

Это особенно важно для содержащихся в книге программ. Несмотря на то что языки для BBC micro:bit со временем будут расширяться и обогащаться дополнительными функциями, существующие функции будут доступны всегда. Программа, взятая из этой книги сегодня, будет работать с BBC micro:bit и несколько лет спустя.

#### Структура книги

Часть I «Представление BBC micro:bit» содержит описание аппаратного обеспечения и принципа его работы, пошаговые инструкции по распаковке вашего первого микрокомпьютера ВВС micro:bit и изучению демонстрационной программы, а также по подключению ВВС micro:bit к компьютеру для загрузки вашей собственной программы. Этот раздел также включает ряд советов по работе с BBC micro:bit, в том числе о предотвращении его повреждений. Чтение данного раздела не будет лишним, даже если вы уже работали с ВВС micro:bit.

В части II «Кодирование для BBC micro:bit» вы начнете писать собственные программы. Вы изучите языки, доступные для ВВС micro:bit, и их отличия, а также научитесь самостоятельно писать программы, от простой прокрутки сообщений на дисплее BBC micro:bit и чтения показаний встроенных датчиков до создания простой игры.

Эта часть содержит главы, посвященные каждому из трех основных языков программирования, используемых с BBC micro:bit: JavaScript Blocks, JavaScript и Python. Эти главы очень похожи друг на друга, что позволяет вам быстро увидеть разницу в способах написания программы на разных языках. Вы можете использовать таблицу сравнения в начале раздела, чтобы выбрать предпочтительный язык и прочитать только соответствующую ему главу, а можете поочередно изучить все три главы, чтобы понять принцип работы каждого из  $93$ ыков

В части III «Продвинутые проекты ВВС micro:bit» вы сделаете еще один шаг вперед - познакомитесь с радиомодулем и научитесь налаживать беспроводную связь между отдельными микрокомпьютерами и их группами. Также в этой части вы найдете главу, посвященную использованию ВВС micro:bit с популярным одноплатным компьютером Raspberry Pi, позволяющим расширить возможности обоих устройств.

Кроме того, вы узнаете о подключении к BBC micro:bit таких внешних компонентов, как переключатели и светодиоды, для создания электронных схем из базовых компонентов для дальнейшего расширения функциональности. Необходимости в пайке не возникнет, описанные схемы являются безопасными и доступными даже для самого маленького читателя; для их создания потребуется лишь небольшое количество широко распространенных электронных компонентов.

К этому моменту у вас сформируется четкое представление о том, как работает BBC micro:bit, как его программировать и как использовать его с другими устройствами. Тем не менее это еще не предел его возможностей, поэтому в последней главе представлена информация о дополнительных ресурсах, в том числе о дополнительном оборудовании, способном еще больше повысить гибкость BBC micro:bit, а также перечислены веб-сайты, содержащие идеи для проектов и формальные планы уроков для использования в процессе обучения

Наконец, в приложениях вы найдете листинги всех упомянутых в книге программ на всех трех языках, позволяющие легко ввести их, не отвлекаясь на комментарии и объяснения каждого из их фрагментов. Если вы хотите сэкономить время, то можете загрузить файлы этих программ с веб-сайта книги: www.wiley.com/go/bbcmicrobituserguide. Вы также найдете там схему расположения выводов BBC micro:bit с перечислением всех их возможностей.

#### **Что вам потребуется для использования этой книги**

Чисто технически вы можете начать использовать эту книгу, даже не имея собственного микрокомпьютера BBC micro:bit. Симуляторы позволяют писать программы для BBC micro:bit и проверять их работоспособность, не загружая их на физический BBC micro:bit. Тем не менее вы получите от книги максимум пользы при наличии хотя бы одного BBC micro:bit, с которым можно поэкспериментировать, а также некоторых дополнительных компонентов, перечисленных далее.

Для запуска примеров программ, описанных в этой книге, вам потребуется следующее:

- микрокомпьютер BBC micro:bit;
- кабель micro-USB;
- компьютер под управлением ОС Microsoft Windows, Apple macOS или Linux со свободным USB-портом;
- веб-браузер последней версии и подключение к сети интернет.

Для запуска радиопрограмм из главы 8 «Беспроводной micro:bit» вам также потребуется:

три микрокомпьютера BBC micro:bit.

Для запуска программ, описанных в главе 9 «BBC micro:bit и Raspberry Pi», вам потребуется:

- Raspberry Pi Model B+, Raspberry Pi Model 2, Raspberry Pi Model 3 или Raspberry Pi Zero W;
- адаптер micro-USB On-the-Go (OTG), если вы используете Raspberry Pi Zero W.

Для создания схем, описанных в главе 10 «Создание схем», вам также необходимо следующее:

- провода с зажимом типа «крокодил» или 4-мм штекерами типа «банан»;
- кнопка или переключатель;
- светодиод;
- токоограничивающий резистор (см. главу 10);
- потенциометр.

Эти компоненты можно легко приобрести через интернет или в магазинах электротоваров, а также у поставщиков микрокомпьютеров BBC micro:bit, например на сайте amperka.ru. Кодовое слово для получения скидки DMKPRESS.

#### Условные обозначения

Для вашего удобства и максимизации пользы от прочтения этой книги мы использовали в ней ряд условных обозначений.

Технические термины, используемые впервые, выделяются курсивом. То же самое относится к аббревиатурам, которые при первом использовании пишутся полностью, а затем употребляются в сокрашенной форме.

В этой книге используются метрические единицы измерения, а британские единицы указываются в скобках там, где это необходимо.

Когда строка кода превышает ширину страницы, используется символ ←. Если вы видите этот символ, продолжайте вводить код, не нажимая клавишу Enter или Return. Если вы не уверены в том, как следует вводить строку кода, посетите веб-сайт www.wiley.com/go/bbcmicrobituserguide, чтобы загрузить текстовые версии каждой из программ, которые вы можете использовать в качестве справочного материала, или просто скопировать и вставить непосредственно в редактор.

#### Обратная связь

Комментарии, исправления и вопросы можно направлять по электронной novre: microbitahalfacree.co.uk, а другие мои публикации можно найти по aдресу: freelance.halfacree.co.uk.

Вы также можете связаться со мной через Twitter: twitter.com/ghalfacree или отправить зашифрованное сообщение по адресу: keybase.io/ghalfacree.

Приятного чтения и удачи в процессе освоения BBC micro:bit!

- Гарет Халфакри

# Часть I **Представление BBC micro:bit**

**Глава 1.** Знакомство с BBC micro:bit **Глава 2.** Начало работы с BBC micro:bit

**Глава 3.** Программирование BBC micro:bit

## **Глава 1 Знакомство с BBC micro:bit**

#### **В этой главе:**

- описание микрокомпьютера BBC micro:bit и его история;
- обзор BBC micro:bit и описание его основных компонентов.

**BBC micro:bit**  – это удивительное устройство, способное одновременно обучать и развлекать. Этот микрокомпьютер может служить основой для сложной роботизированной системы или системы домашней автоматизации, а также просто отображать смайлик при нажатии кнопки. Он может помочь вам освоить программирование, познакомиться с принципом работы электроники и даже обеспечить беспроводную связь между многочисленными компьютерами BBC micro:bit или другими устройствами, такими как смартфон либо планшет.

Вы можете писать программы для BBC micro:bit на разных *языках программирования* или использовать приложения, написанные другими людьми. Вы можете применять BBC micro:bit в классе, клубе, на детской площадке или дома. BBC micro:bit позволяет вам играть в игры, решать проблемы и изобретать новые устройства.

Однако сначала вам необходимо познакомиться с этим микрокомпьютером.

#### **Обзор платы**

С технической точки зрения BBC micro:bit представляет собой *макетную плату с микроконтроллером*. То есть *печатную плату* (PCB, printed circuit board), содержащую *микроконтроллер*, которую вы можете использовать для запуска своих программ и подключения собственного оборудования.

Первые макетные платы с микроконтроллером были дорогими и сложными в использовании. На протяжении нескольких десятилетий, прошедших с момента их первого появления, они становились все более дешевыми и доступными, пока не стал возможен выпуск BBC micro:bit – недорогой высокофункциональной платы, предназначенной для обучения программированию или «кодированию» любого человека, независимо от его опыта.

Ваше путешествие по миру программирования начнется с простого знакомства с микрокомпьютером BBC micro:bit.

**Внимание!** Несмотря на свою надежность, микрокомпьютер BBC micro:bit является сложным электронным устройством. Он представляет собой голую печатную плату, что позволяет видеть все ее компоненты и наблюдать за их работой. Однако из-за этого она требует более осторожного обращения, чем устройство, защищенное корпусом. Обязательно держите плату за края, чтобы избежать повреждений в результате *электростатического разряда*. Для получения дополнительной информации о предотвращении такого рода повреждений обратитесь к главе 2 «Начало работы с BBC micro:bit».

Микрокомпьютер BBC micro:bit представляет собой небольшую печатную плату с набором встроенных компонентов. На ее лицевой стороне расположен *дисплей* и *кнопки*, а на тыльной – такие компоненты, как *разъем micro-USB* и *радиомодуль*. На рис. 1.1 показана лицевая сторона BBC micro:bit, а на рис. 1.2 – тыльная.

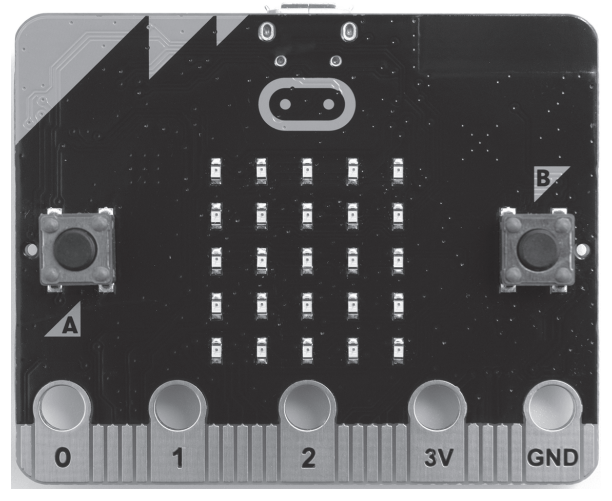

**Рис. 1.1.** Лицевая сторона BBC micro:bit

Конец ознакомительного фрагмента. Приобрести книгу можно в интернет-магазине «Электронный универс» [e-Univers.ru](https://e-univers.ru/catalog/T0003554/)